#### **DMessage Crack Activation Free Download X64 [April-2022]**

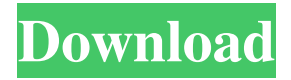

#### **DMessage Crack+ Free Download For Windows**

Send IMM and other messages Print, edit or send notes Type outgoing messages Display and work with alarms and timers Detect messages and their impacts Organize your messages in folders The History Feature: What is it? What can I do? What can it show me? What are the benefits? How does it work? Why choose dMessage Crack Keygen? Available modes How it works Processing incoming messages Characteristics Available Modes Outgoing Messages Incoming Messages Notes Targets Exceptions Messages What is it? A powerful, reliable and light messaging application that will enable you to send and receive messages inside your network. dMessage Cracked 2022 Latest Version is independent of Net Send and the associated service. Useful for helpdesk, dMessage lets you specify recipients according to their identity or their workstation configuration. Send IMM and other messages Print, edit or send notes Type outgoing messages Display and work with alarms and timers Detect messages and their impacts Organize your messages in folders The History Feature: What is it? What can I do? What can it show me? What are the benefits? How does it work? Why choose dMessage? Available Modes Outgoing Messages Incoming Messages Notes Targets Exceptions Messages What is it? A powerful, reliable and light messaging application that will enable you to send and receive messages inside your network. dMessage is independent of Net Send and the associated service. Helpful for helpdesk, dMessage lets you specify recipients according to their identity or their workstation configuration. Send IMM and other messages Print, edit or send notes Type outgoing messages Display and work with alarms and timers Detect messages and their impacts Organize your messages in folders The History Feature: What is it? What can I do? What can it show me? What are the benefits? How does it work? Why choose dMessage? Available Modes Outgoing Messages Incoming Messages Notes Targets Exceptions

### **DMessage Crack+ Free**

DMS to DD Converter is a one of the best tool for converting SBM,SVI,DBM,CDM,SOD file to valid Domino messages. You can get best converting dmo file to dMessage Crack is a powerful and reliable applications that will enable you to send and receive messages inside your networ. dMessage is independent of Net Send and the associated service. Helpful for helpdesk, dMessage lets you specify recipients according to their identity or their workstation configuration. DMS to DD Converter Description: DMS to DD Converter is a one of the best tool for converting SBM,SVI,DBM,CDM,SOD file to valid Domino messages. You can get best converting dmo file toQ: funtion causing memory leak. What am I doing wrong? I have a function to simplify a calculation and it looks like this: function calculate(baseType, total, maxInteger) { var res = 0; for (var i = 1; i 77a5ca646e

# **DMessage Crack [Updated-2022]**

For your convenience, dMessage has been created as a replacement for MSCommMgr, but it will run anywhere and it's an easy way of sending messages. dMessage differs from MSCommMgr in many ways. Firstly, you don't have to open the server application anymore when you want to send a message. You can also specify recipients (like a general mailbox, etc...) instead of specifying accounts. And lastly, dMessage can be set to be either localized or not. dMessage has many features, listed bellow: ? [\*] Set a category [\*] Set the status [\*] Open or close the message editor [\*] Set the visibility of the message [\*] Open a message in the message editor [\*] Open a message in the editor of another client [\*] Send an automatic message [\*] Show a chat with an anonymous user [\*] Use proxy for dMessage [\*] Add a message in the To field [\*] Display the history of messages [\*] Search a message [\*] Display the statistics of dMessage [\*] Set the priority of the message [\*] Enable or disable dMessage [\*] Add the anonymous user to the list of users [\*] Change the property of the message [\*] Change the workstation of the sender [\*] Add a dialog box to send a message [\*] Send a file [\*] Send an URL [\*] Use dSend [\*] Search in all messages [\*] Create a new message [\*] Delete a message [\*] Attach the message to an existing message [\*] Copy a message [\*] Send a message to a given thread [\*] Send the message to a given recipient [\*] Move the message to a specific folder [\*] Open a message [\*] Search for a message in the messages folder [\*] Search for a message with the given criteria [\*] Set the workstation of the sender [\*] Send a file to a given workstation [\*] Add a message to the current one [\*] Delete a message [\*] Change the visibility of the message [\*] Open a new message [\*] Open a message in the editor of another client [\*] Display the history

## **What's New In DMessage?**

dMessage is a powerful and reliable applications that will enable you to send and receive messages inside your network. dMessage is independent of Net Send and the associated service. Helpful for helpdesk, dMessage lets you specify recipients according to their identity or their workstation configuration. This is not a standalone application, a "dMessage" account is required. Important : If a shared account is used on both ends, an explicit authentification is required (Master-Slave). When to use dMessage Outlook 2003 and later supports encryption as a standard. dMessage enables users to: Change the message format. Control who is allowed to send email to recipients. Maintain a history of messages so they can be reviewed or printed. dMessage has the following features: Create messages in HTML, plain text or both formats at once. Create multiple messages simultaneously. Create messages for groups of people. Assign messages to groups of people. Choose message recipients using various criteria including the user's address list or network address. Control who can send messages using different security modes. Use a single message when you need to send mail to different recipients at the same time. Records and emails every outgoing message to help you keep track of messages that are sent to your server or forwarded. Restrict the recipients of each email to keep the messages from being distributed to unauthorized recipients. For more information, see "dMessage Administrator's Guide". dMessage is freeware, and requires no registration. Installation : dMessage 1.0.1 Step 1 : Download dMessage 1.0.1 from below link. Step 2 : Click 'Run' button. Step 3 : Click 'Yes' button. Step 4 : After that, click 'Start'. Step 5 : Wait a few moments for dMessage to completely start. Step 6 : When the installation is complete, click 'Finish' button. Step 7 : Open C:\Program Files\dMessage\Server\dMessage\servers\dmGlobal\admin\ and type'show version' to check that the dMessage version is 1.0.1 Step 8 : Open C:\Program Files\dMessage\Server\dMessage\servers\dmGlobal\admin\ and find "recovery.ini" or "recovery.txt" and make sure that the "EnableDmServerReboot" value is true Step 9 : Open C:\Program Files\dMessage\Server\dMessage\servers\dmGlobal\admin\ and find "user.properties" and make sure that the "user.dm.admin

# **System Requirements For DMessage:**

OS: Windows 7/Vista/XP CPU: Intel Dual Core CPU Ram: 2GB+ Video Card: VGA 1024x768 or better DirectX: 9.0c Network: Broadband Internet connection HDD: 40GB Free Disk Space Recommended: CPU: Quad Core CPU Ram: 6GB+ Video Card: Widescreen 1024x768 or better

[https://myinfancy.com/upload/files/2022/06/kpsRVxHuKhAuemqMe5ZG\\_06\\_641ed608bf7e8d9b011febc178d1c7e6\\_file.pdf](https://myinfancy.com/upload/files/2022/06/kpsRVxHuKhAuemqMe5ZG_06_641ed608bf7e8d9b011febc178d1c7e6_file.pdf) <https://www.cad2parts.com/wp-content/uploads/2022/06/yarmec.pdf>

<http://www.pickrecruit.com/image-cropper-crack-full-product-key-for-windows-updated/>

<http://reputation1.com/?p=3366>

[https://evahno.com/upload/files/2022/06/EIzzIEcpEmdULbVPCkBe\\_06\\_641ed608bf7e8d9b011febc178d1c7e6\\_file.pdf](https://evahno.com/upload/files/2022/06/EIzzIEcpEmdULbVPCkBe_06_641ed608bf7e8d9b011febc178d1c7e6_file.pdf) <https://petersburg.com/advert/radioline-crack-registration-code/>

<https://www.intermountainbiota.org/portal/checklists/checklist.php?clid=60590>

<https://csermoocf6ext.blog/2022/06/07/powerresizer-with-license-code-free-download-for-pc-updated-2022/>

[https://www.realteqs.com/teqsplus/upload/files/2022/06/hiiul3RXcR2iZhCABKDB\\_06\\_7ad56bd7bee80f34c99969f8fc63f380\\_](https://www.realteqs.com/teqsplus/upload/files/2022/06/hiiul3RXcR2iZhCABKDB_06_7ad56bd7bee80f34c99969f8fc63f380_file.pdf) [file.pdf](https://www.realteqs.com/teqsplus/upload/files/2022/06/hiiul3RXcR2iZhCABKDB_06_7ad56bd7bee80f34c99969f8fc63f380_file.pdf)

<https://eqcompu.com/wp-content/uploads/2022/06/rozjana.pdf>